# **PD-Hobbs**

# **Funktion**

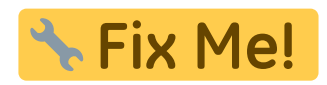

# **Optionen und Alternativen**

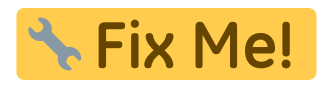

- Bestückung für hohe Betriebsspannung
- Bestückung für maximale Bandbreite
- Bestückung für wenig Licht

## **Performance**

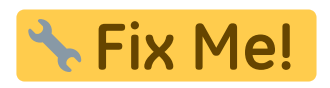

### **Datum**

- Beginn des Projekts: 2014
- Leichte Überarbeitung und Kleinserie: 2017

## **Status**

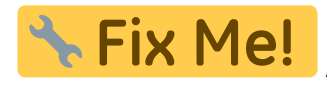

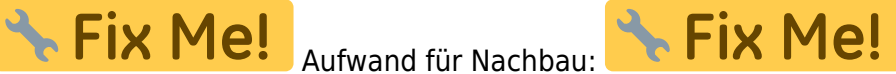

## **Entwickler**

Kim A. Weber, weber@iqo.uni-hannover.de

### **Anwender**

Kim Weber, Klaus Zipfel (Mg), Felix

Last update: 2017/05/24 eigenbau:photodiode:pd-hobbs:start https://elektroniq.iqo.uni-hannover.de/doku.php?id=eigenbau:photodiode:pd-hobbs:start&rev=1495648142 17:49

# **Schaltungsprinzip**

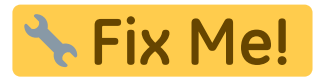

- Transimpedanzverstärker mit Nachbrenner
- Versorgung wahlweise mit einer, oder zwei Spannungen angelehnt an PD-ac, aber mit mehr Filterung wie bei PD-MMIC
- Kaskode, Bootstrap, …
- Literatur:
	-

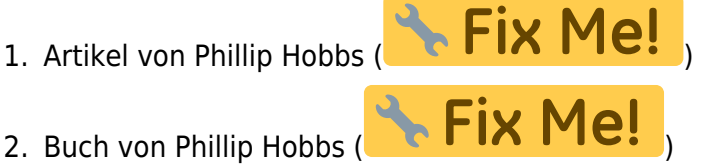

3. Artikel bei analogictips.com: <http://www.analogictips.com/transimpedance-amplifier-signal-noise/>

# **Schaltplan**

- Der [Schaltplan](https://elektroniq.iqo.uni-hannover.de/lib/exe/fetch.php?media=eigenbau:pd_frontend_weber:pd-hobbs_schematic.pdf) im PDF-Format
- Die Source des Schaltplans ist auf der [Download-Seite des Wiki](https://elektroniq.iqo.uni-hannover.de/doku.php?id=eigenbau:src:sourcen#pd-hobbs_weber) abgelegt.

# **Layout**

- Abmessungen der Leiterplatte: Fix Me!
- **& Fix Me!** Versorgung:
- **X** Fix Me!
- Eingang:
- \*Fix Me! • Ausgang:
- \* Fix Me! • Anzeigen:
- Der Bestückungsdruck: [pd-hobbs\\_layout.pdf](https://elektroniq.iqo.uni-hannover.de/lib/exe/fetch.php?media=eigenbau:pd-hobbs:pd-hobbs_layout.pdf)
- Die Bestückungsliste: [pd-hobbs\\_bom.pdf,](https://elektroniq.iqo.uni-hannover.de/lib/exe/fetch.php?media=eigenbau:pd-hobbs:pd-hobbs_bom.pdf) [pd-hobbs\\_bom.xls](https://elektroniq.iqo.uni-hannover.de/lib/exe/fetch.php?media=eigenbau:pd-hobbs:pd-hobbs_bom.xls)
- Die [gezippten Gerberdaten](https://elektroniq.iqo.uni-hannover.de/lib/exe/fetch.php?media=eigenbau:pd-hobbs:fixme.zip) für die Bestellung der Platine
- Die Source des Layouts im pcb-Format liegt auf der [Download-Seite des Wiki.](https://elektroniq.iqo.uni-hannover.de/doku.php?id=eigenbau:src:sourcen#pd_frontend_weber)

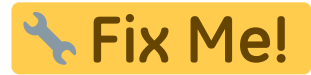

### **Gehäuse**

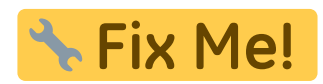

## **Test**

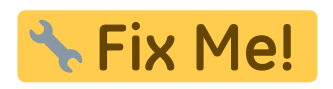

**Bedienung**

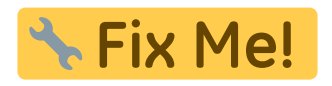

**Bilder**

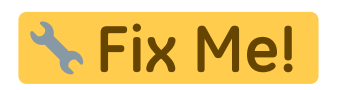

# **Kalkulation**

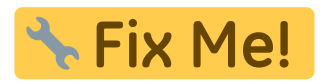

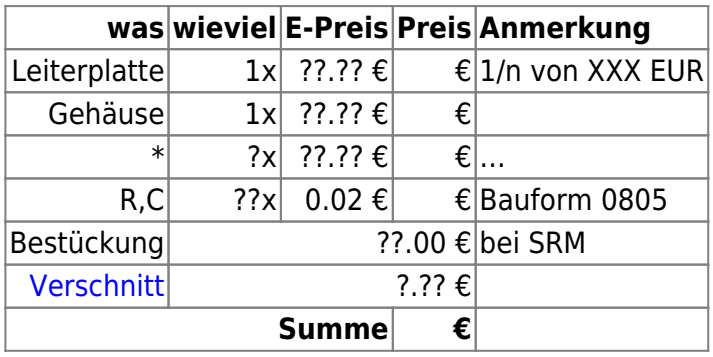

## **Was für Exzellenz getan werden sollte**

- 1. Eine Test-Aufbau mit "Standardkerze" und wiederholbarem Messablauf entwickeln.
- 2. Betrieb an Batterie, um den Einfluss von Störungen durch die Versorgung abzuschätzen.
- 3. Wie stark lässt sich das Signal durch Schaltnetzteil-Rappeln beeindrucken? Hilft ein Netzfilter? Hilft [Supply3?](https://elektroniq.iqo.uni-hannover.de/doku.php?id=projekte:supply3)
- 4. Testweise ADA4817, oder AD8065 an Stelle von OPA656 erproben.
- 5. Kennzahlen ausloten:
	- $\circ$  maximale Bandbreite (in Abhängigkeit von der Photodiodenfläche 0.2 mm<sup>2</sup> bis 100 mm<sup>2</sup>)
- maximale sinnvolle Verstärkung
- Noise-Equivalent-Power (in Abhängigkeit von Frequenz, Verstärkung. Photodiodenfläche)
- Größenordnung der Drift bei Erwärmung

# **Meckerliste**

Was für die nächste Version zu tun ist: (

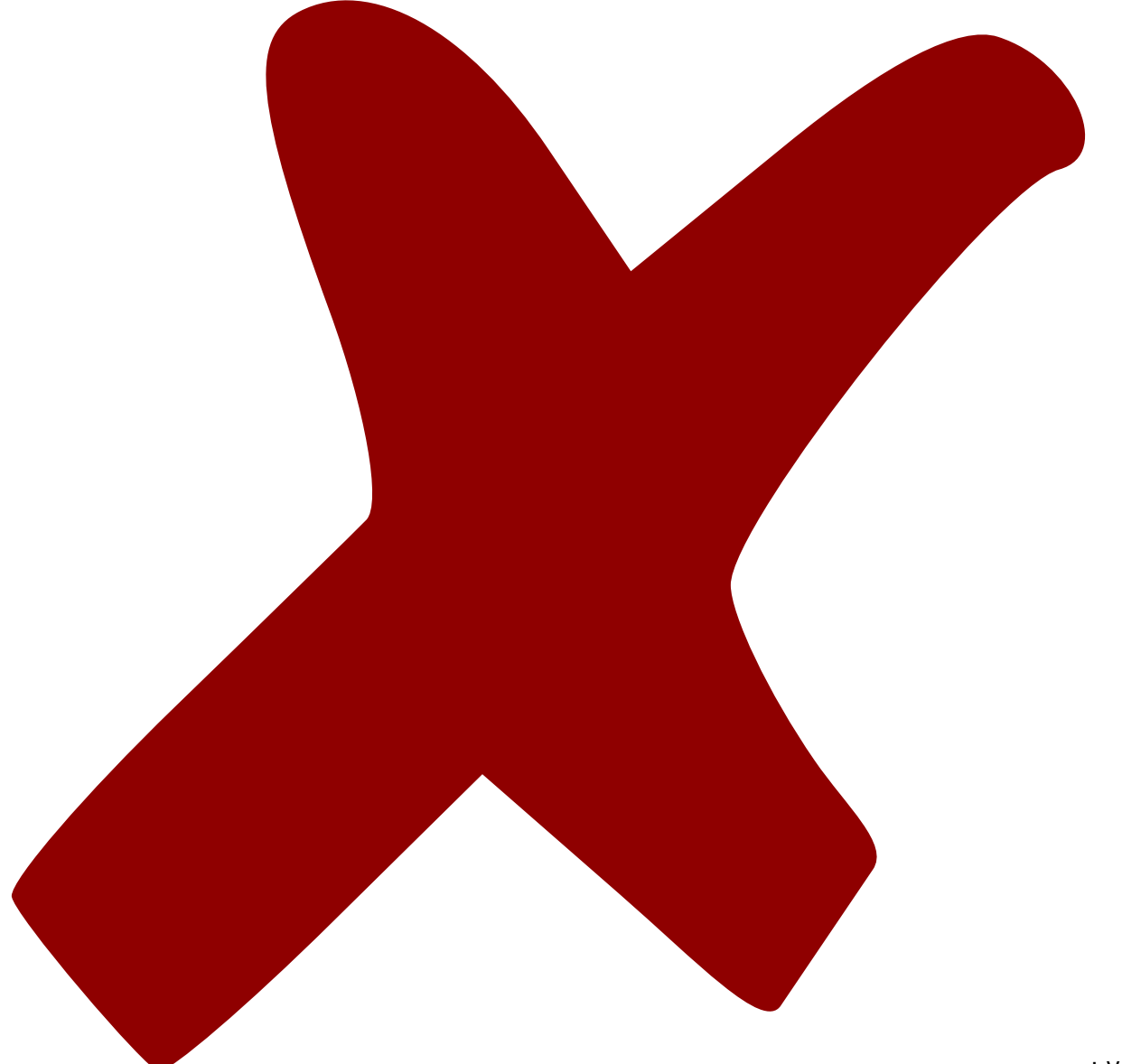

: verworfen,

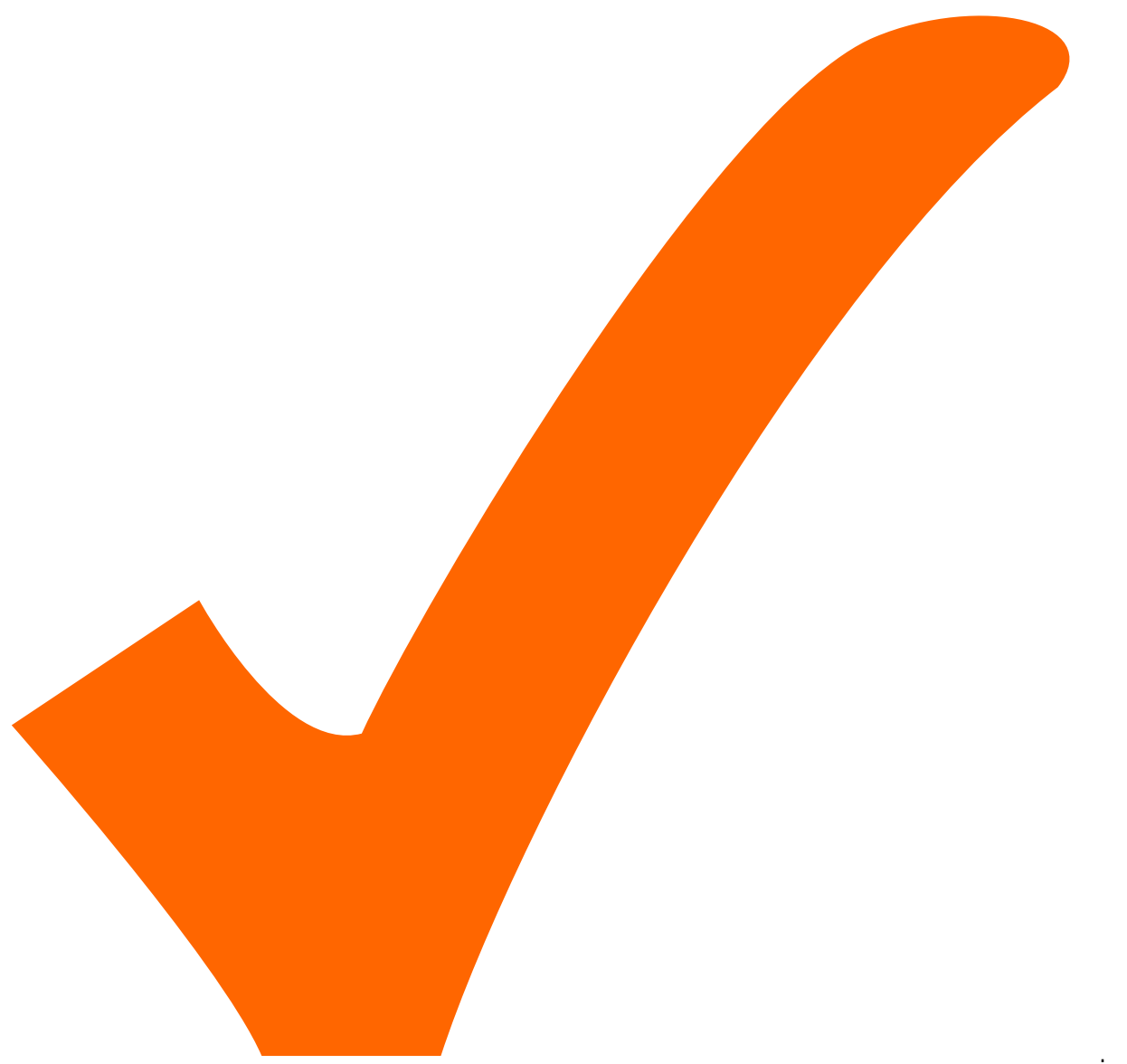

: in Arbeit,

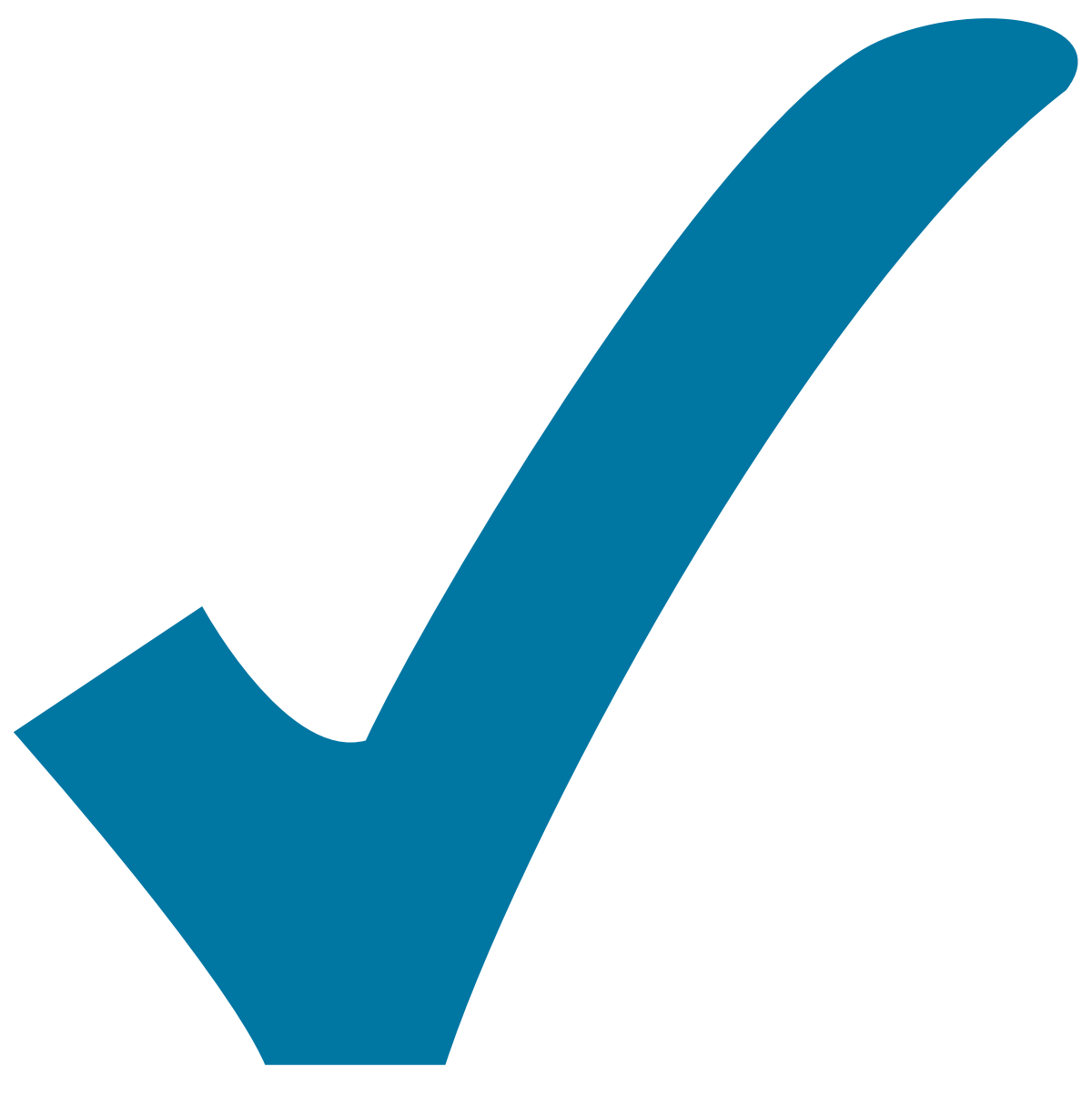

Schaltplan, aber noch nicht im Layout,

: im

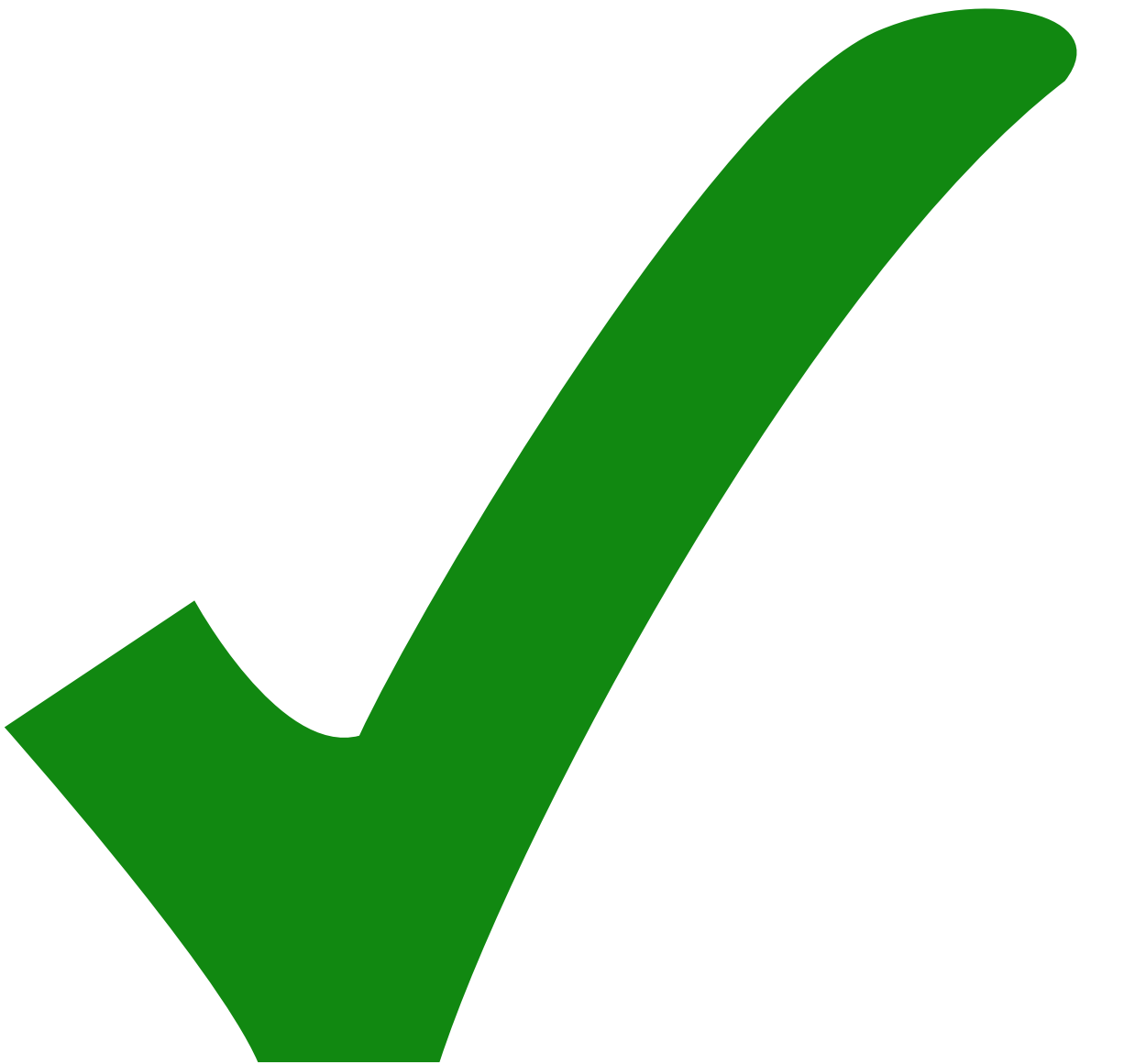

: erledigt)

1. Der erste OP (U1) hinter der Photodiode sollte ein ADA4898-1 sein, statt OPA656

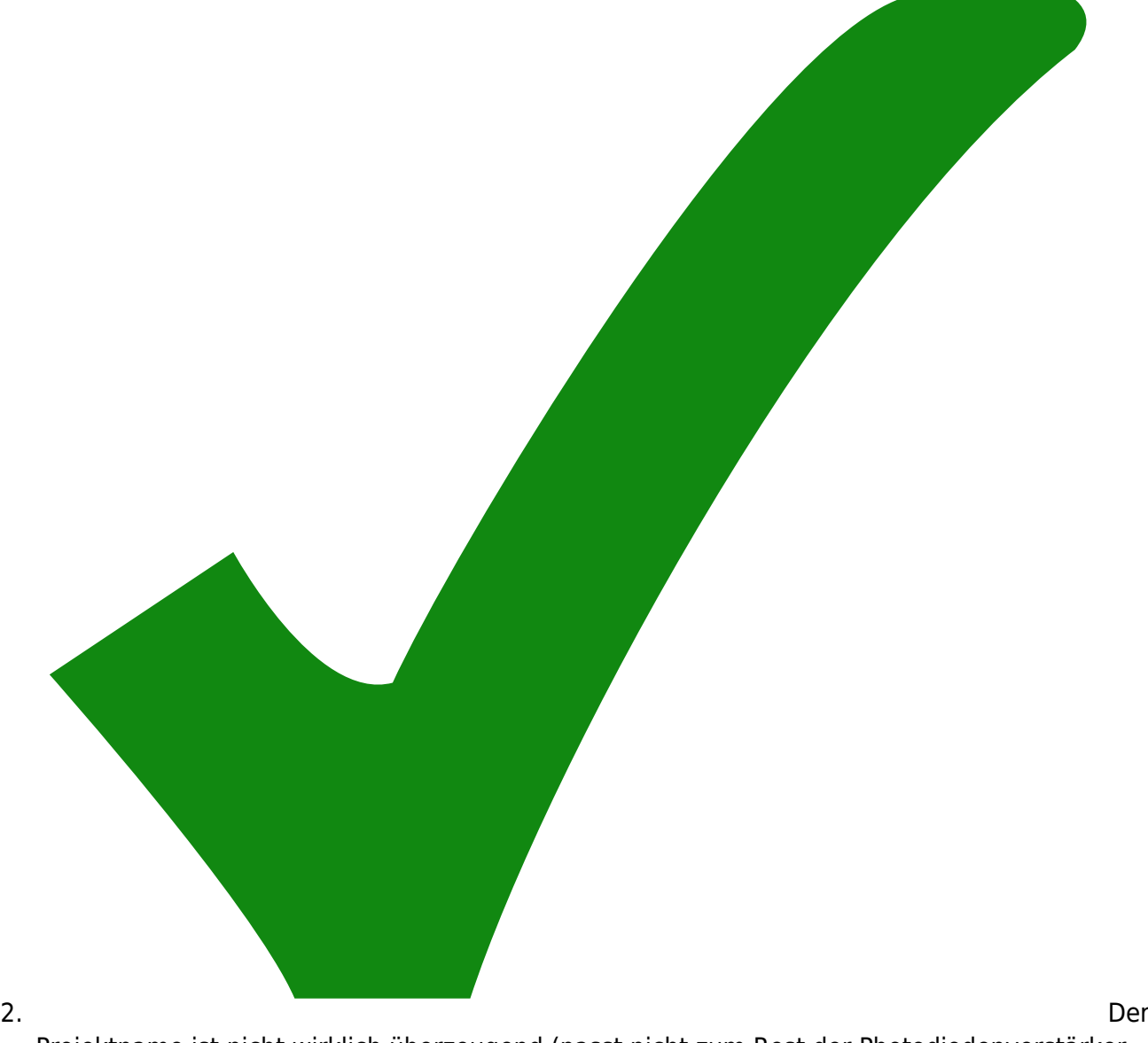

Projektname ist nicht wirklich überzeugend (passt nicht zum Rest der Photodiodenverstärker

und ist nicht wirklich sprechend) **The Contract of the UPD-Hobbs**"

- 3. Die xxx in der Bestückungsliste sollten einen Default-Wert bekommen.
- 4. Dokumentieren, welche Bauteile an den jeweiligen Fall angepasst werden sollten.
- 5. U3 sollte statt dem nervös sprunghaftem Rennpferd ADA4898 eine genügsame Schnecke mit

wenig Offset sein OP07, oder OP27

- 6. Der DC-Anteil sollte nicht hinter, sondern vor dem R3 abgezweigt werden.
- 7. Mehr Kommentare im Schaltplan
- 8. C21 und CC22 könnten durchaus größer ausfallen 100 nF statt 10 nF
- 9. Auswahl von Opamps, wenn kapazitive Last getrieben werden soll
- 10. TVS für die Ausgänge als Schutz gegen plötzlichen elektrostatischen Schaden
- 11. Der Wert von R16 sollte "680R" sein (statt "680")

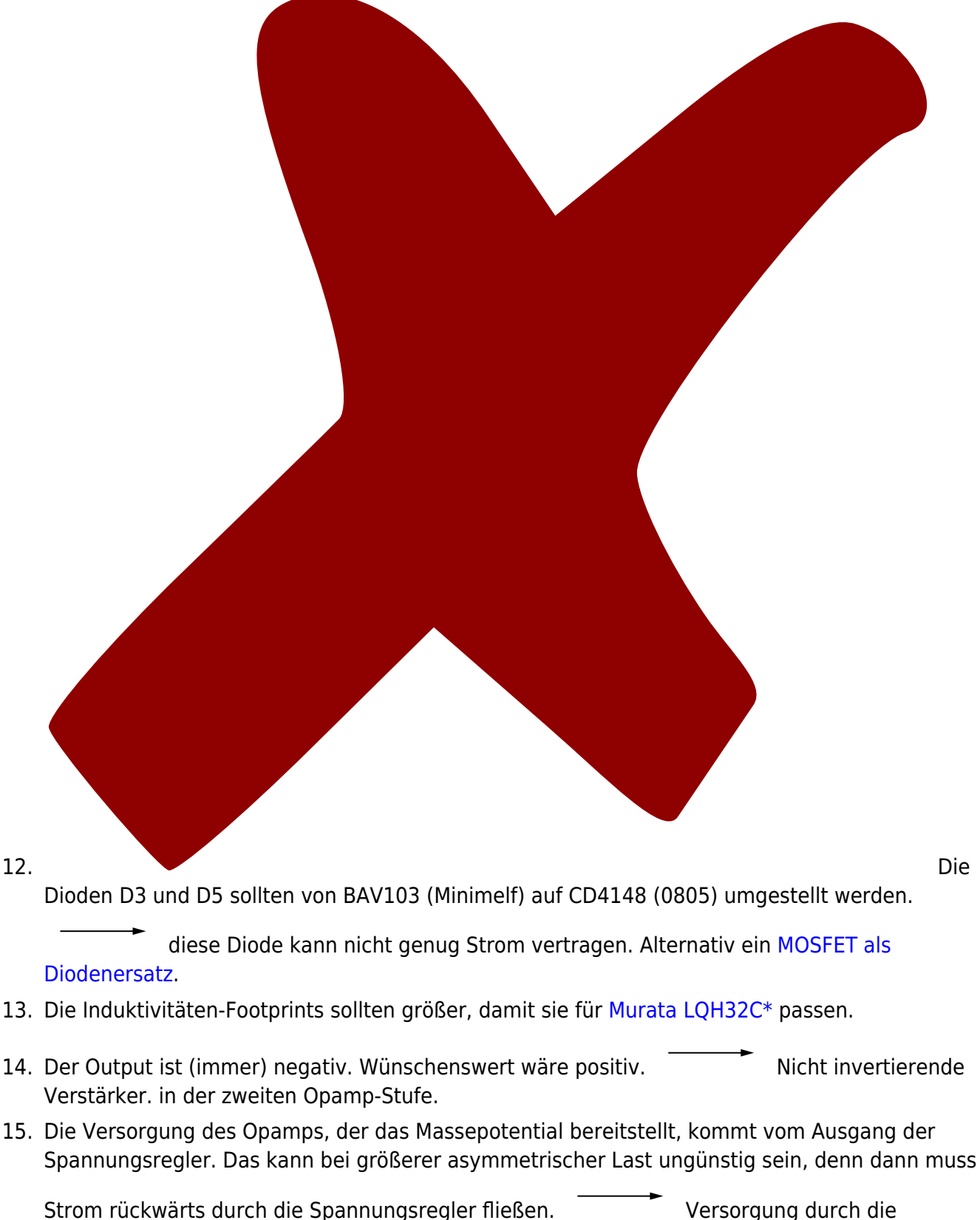

Leitungen 'vor' den Spannungsreglern.

update: 2017/05/24 17:49 eigenbau:photodiode:pd-hobbs:start https://elektroniq.iqo.uni-hannover.de/doku.php?id=eigenbau:photodiode:pd-hobbs:start&rev=1495648142

From: <https://elektroniq.iqo.uni-hannover.de/>- **ElektronIQ**

Permanent link: **<https://elektroniq.iqo.uni-hannover.de/doku.php?id=eigenbau:photodiode:pd-hobbs:start&rev=1495648142>**

Last update: **2017/05/24 17:49**

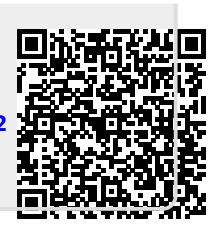